МИНОБРНАУКИ РОССИИ Кумертауский филиал федерального государственного бюджетного образовательного учреждения высшего образования «Оренбургский государственный университет» (Кумертауский филиал ОГУ)

OFFA3OBA **УТВЕРЖДАЮ** Зам. директора по УМиНР **СТИЯ Л.Ю. Полякова 10 055 12 8/12**  $20,23r$ .

#### РАБОЧАЯ ПРОГРАММА ПРОФЕССИОНАЛЬНОГО МОДУЛЯ

## ПМ.04 ВЫПОЛНЕНИЕ РАБОТ ПО ОДНОЙ ИЛИ НЕСКОЛЬКИМ ПРОФЕССИЯМ РАБОЧИХ, ДОЛЖНОСТЯМ СЛУЖАЩИХ

Специальность: 09.02.08 Интеллектуальные интегрированные системы Форма обучения: очная

Программа профессионального модуля «ПМ.04 Выполнение работ по одной или нескольким профессиям рабочих, должностям служащих» разработана на основе Федерального государственного образовательного стандарта среднего профессионального образования (далее - ФГОС СПО) по специальности 09.02.08 Интеллектуальные интегрированные системы.

Организация-разработчик: Кумертауский филиал ФГБОУ **BO** «Оренбургский государственный университет»

Разработчик: И.С. Тараскина, преподаватель

Эксперты:

Канд.техн.наук, доцент Кумертауский филиал ФГБОУ ВО «Оренбургский государственный университет»

*ЛИ- Л.Ю.* Полякова

информационных Программист группы системного администратора технологий и связей филиалов ПАО «Газпром газораспределение Уфа» В.И. Тихонов ПАО «Газпром газораспределение Уфа»

ПЦК рассмотрена одобрена заседании Рабочая программа  $\mathbf{M}$ Ha «Общепрофессиональных дисциплин»  $\Pi$ ротокол  $N_2$  / от «  $25$  » /2  $2023r$ .

Председатель ПЦК

И.С. Тараскина

#### **РЕШЕНЗИЯ**

### на рабочую программу профессионального модуля ПМ.04 ВЫПОЛНЕНИЕ РАБОТ ПО ОДНОЙ ИЛИ НЕСКОЛЬКИМ ПРОФЕССИЯМ РАБОЧИХ, ДОЛЖНОСТЯМ СЛУЖАЩИХ по специальности 09.02.08 Интеллектуальные интегрированные системы

Рабочая программа разработана в полном соответствии с Федеральным государственным образовательным стандартом среднего профессионального образования и рабочим учебным планом по специальности 09.02.08 Интеллектуальные интегрированные системы. Профессиональный модуль является обязательной частью Профессионального цикла образовательной ФГОС специальности 09.02.08 соответствии  $\overline{C}$  $\Pi$ <sup>O</sup> программы  $\overline{B}$ Интеллектуальные интегрированные системы.

Программа содержит все необходимые разделы: общую характеристику рабочей программы профессионального модуля, структуру и содержание профессионального модуля, условия реализации профессионального модуля, контроль и оценка результатов освоения профессионального модуля.

Содержание и объем учебного материала, перечень лабораторных и практических работ программы профессионального модуля позволит обладать профессиональными компетенциями, выпускнику общими  $\overline{M}$ соответствующими основным видам профессиональной деятельности Освоение видов работ по одной или нескольким профессиям рабочих, должностям служащих в соответствии с Федеральным государственным образовательным стандартом СПО.

Перечень лабораторных и практических работ позволяет приобрести практические навыки в соответствии с требованиями ФГОС СПО. преподавателем разработан перечень самостоятельных работ, который позволяет организовать внеаудиторную работу обучающихся

прописаны B рабочей программе условия реализации профессионального модуля части материально-технического  $\overline{B}$ И перечень информационного обеспечения, литературы соответствует требованиям преподавания профессионального модуля. Формы и методы контроля позволяют в полной мере оценить результаты обучения.

Рабочая программа профессионального модуля ПМ.04 Выполнение работ по одной или нескольким профессиям рабочих, должностям служащих соответствует требованиям ФГОС СПО и может быть рекомендована в учебном процессе.

#### Эксперт:

информационных администратора Программист системного **Группы** технологий и связей филиалов ПАО «Газпром газораспределение Уфа» В.И. Тихонов ПАО «Газпром газораспределение Уфа»

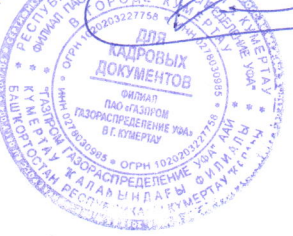

#### **РЕЦЕНЗИЯ**

### на рабочую программу профессионального модуля ПМ.04 ВЫПОЛНЕНИЕ РАБОТ ПО ОДНОЙ ИЛИ НЕСКОЛЬКИМ ПРОФЕССИЯМ РАБОЧИХ, ДОЛЖНОСТЯМ СЛУЖАЩИХ по специальности 09.02.08 Интеллектуальные интегрированные системы

Рабочая программа содержит все необходимые разделы: общую характеристику рабочей программы профессионального модуля, структуру и содержание профессионального модуля, условия реализации профессионального модуля, контроль и оценка результатов освоения профессионального модуля.

Содержание профессионального модуля охватывает весь материал, необходимый для обучения обучающихся, осваивающих программы среднего профессионального образования.

Содержание программы направлено на приобретение обучающимися знаний, умений и навыков, направленных на формирование общих и профессиональных компетенций, определенных ФГОС СПО, и соответствует объему часов, указанному в учебном плане.

Рабочая программа предоставляет условия реализации материальнотехнического и информационного обеспечения. Рекомендованная литература профессионального требованиям преподавания модуля. соответствует Разработанные формы и методы позволяют в полной мере оценить результаты обучения.

Рабочая программа разработана в полном соответствии с Федеральным государственным образовательным стандартом среднего профессионального рабочим учебным  $\Pi$ O специальности образования  $\overline{\mathbf{M}}$ планом 09.02.08 Интеллектуальные интегрированные системы.

Данная рабочая программа может быть рекомендована для изучения профессионального модуля ПМ.04 Выполнение работ по одной или нескольким профессиям рабочих, должностям служащих по специальности 09.02.08 Интеллектуальные интегрированные системы.

#### Эксперт:

Канд.техн.наук, доцент Кумертауский филиал ФГБОУ ВО «Оренбургский государственный университет»

Jhy - Л.Ю. Полякова

# **СОДЕРЖАНИЕ**

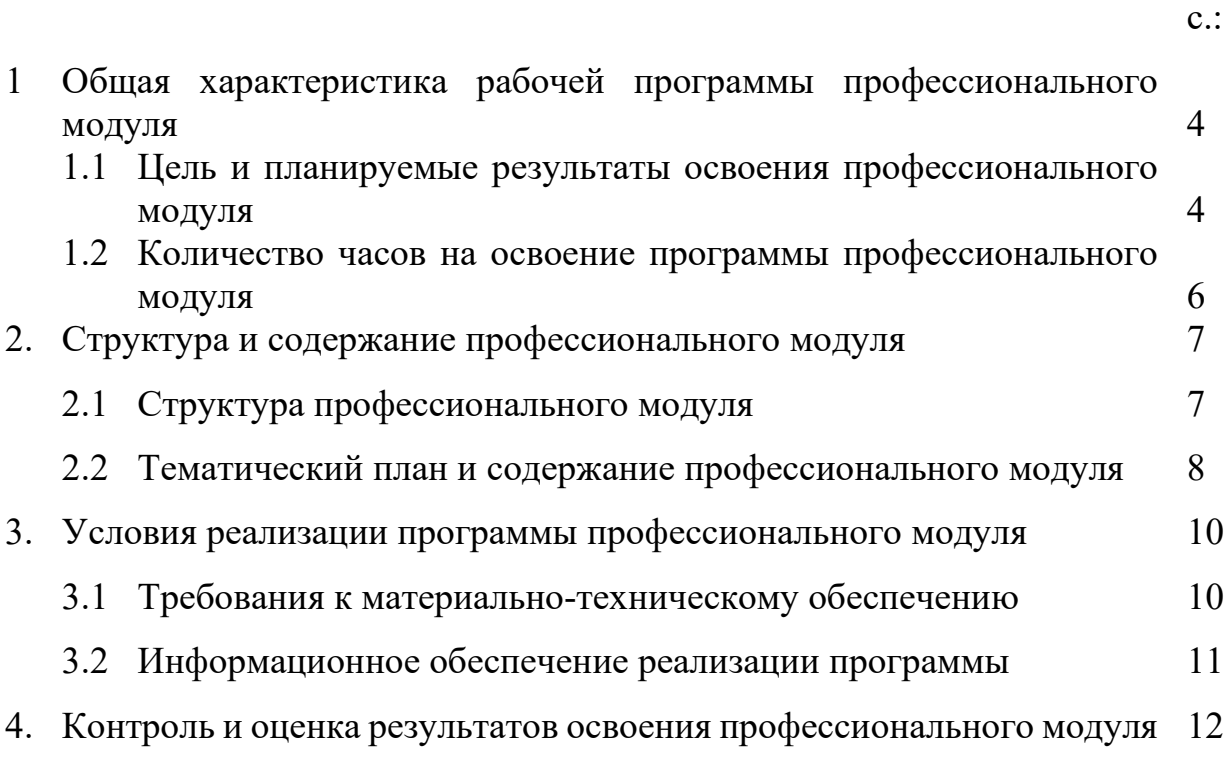

## **1. ОБЩАЯ ХАРАКТЕРИСТИКА РАБОЧЕЙ ПРОГРАММЫ ПРОФЕССИОНАЛЬНОГО МОДУЛЯ**

*ПМ.04 ВЫПОЛНЕНИЕ РАБОТ ПО ОДНОЙ ИЛИ НЕСКОЛЬКИМ ПРОФЕССИЯМ РАБОЧИХ, ДОЛЖНОСТЯМ СЛУЖАЩИХ* 

### **1.1 Цель и планируемые результаты освоения профессионального модуля**

В результате изучения профессионального модуля студент должен освоить основной вид деятельности *Освоение видов работ по одной или нескольким профессиям рабочих, должностям служащих* и соответствующие ему общие, профессиональные компетенции и личностные результаты:

### **1.1.1 Перечень общих компетенций**

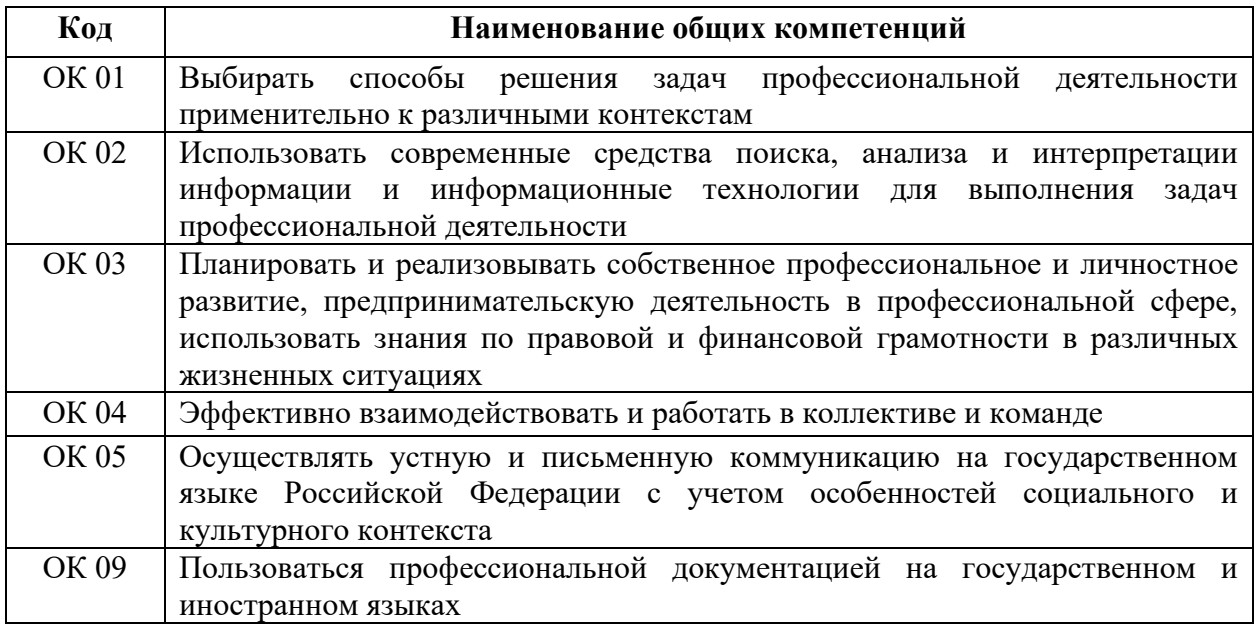

### **1.1.2 Перечень профессиональных компетенций**

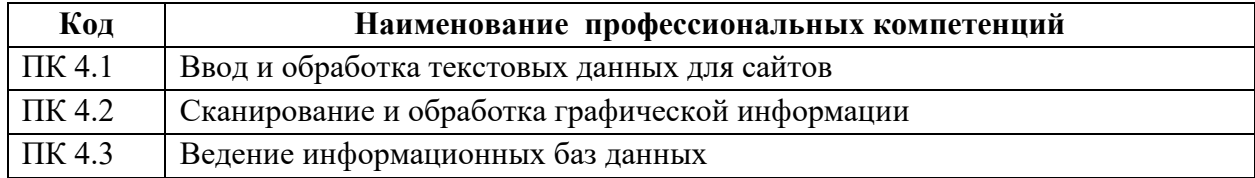

С целью овладения указанным видом профессиональной деятельности и соответствующими профессиональными компетенциями обучающийся в ходе освоения профессионального модуля должен:

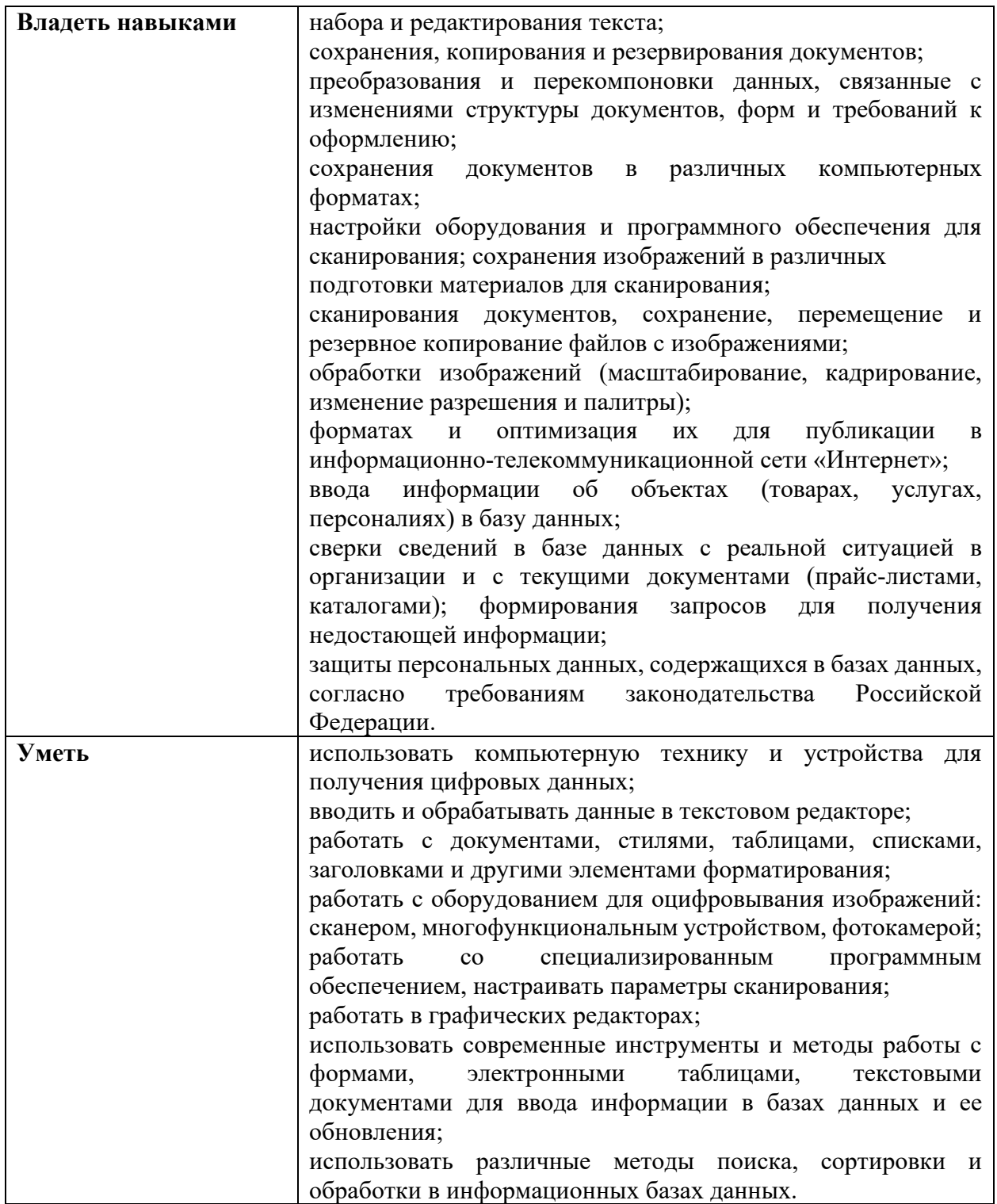

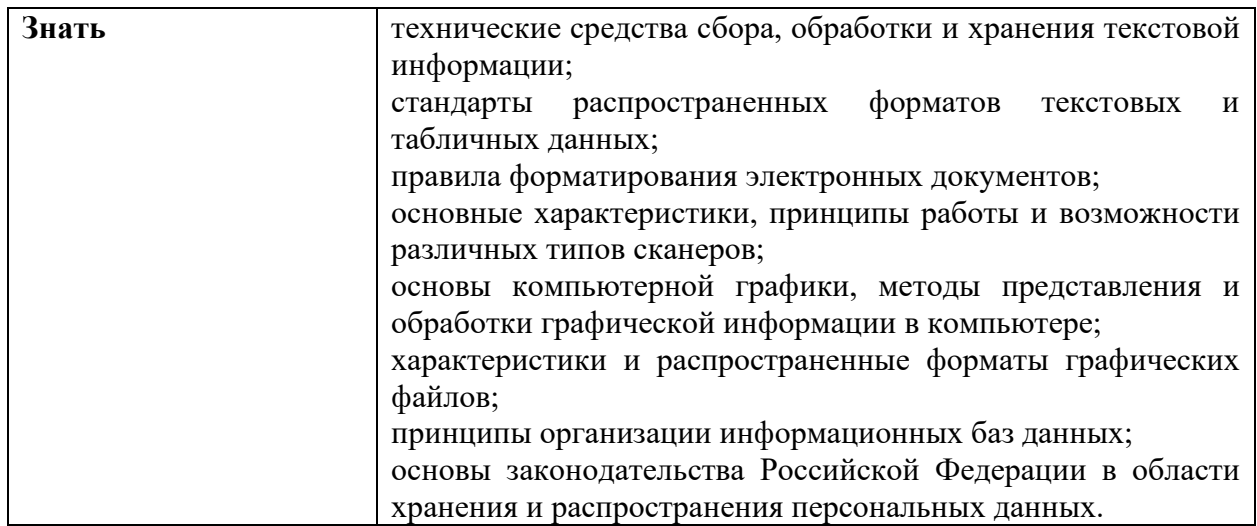

## **1.2 Количество часов на освоение программы профессионального модуля**

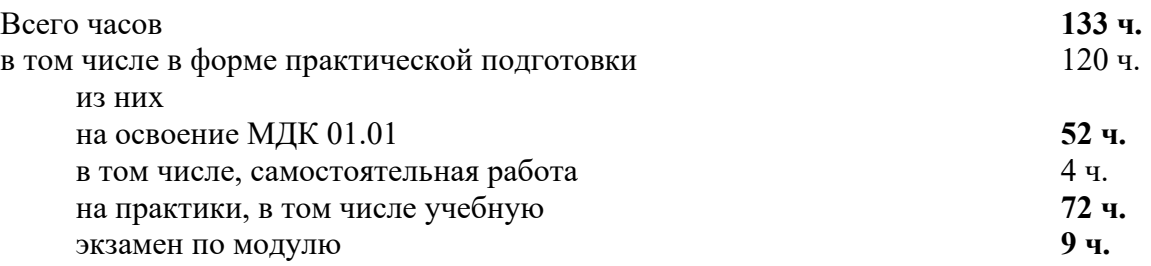

### **2. СТРУКТУРА И СОДЕРЖАНИЕ ПРОФЕССИОНАЛЬНОГО МОДУЛЯ**

### **2.1 Структура профессионального модуля**

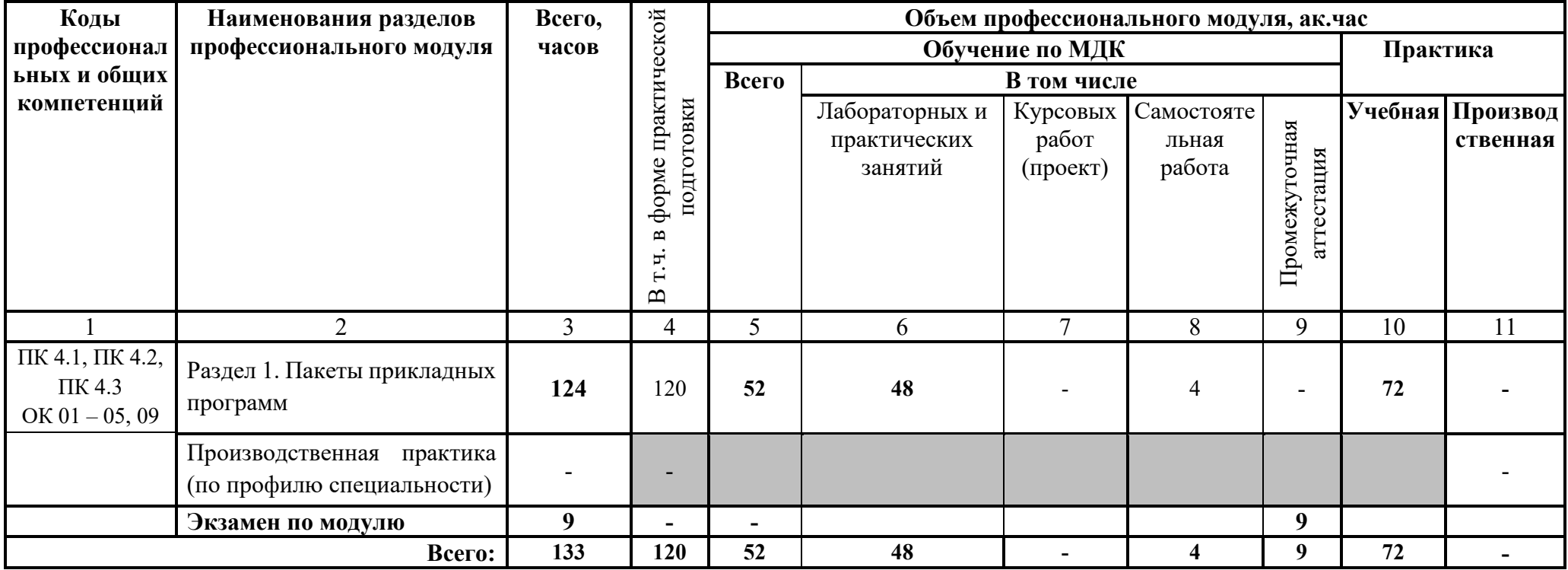

## **2.2 Тематический план и содержание профессионального модуля**

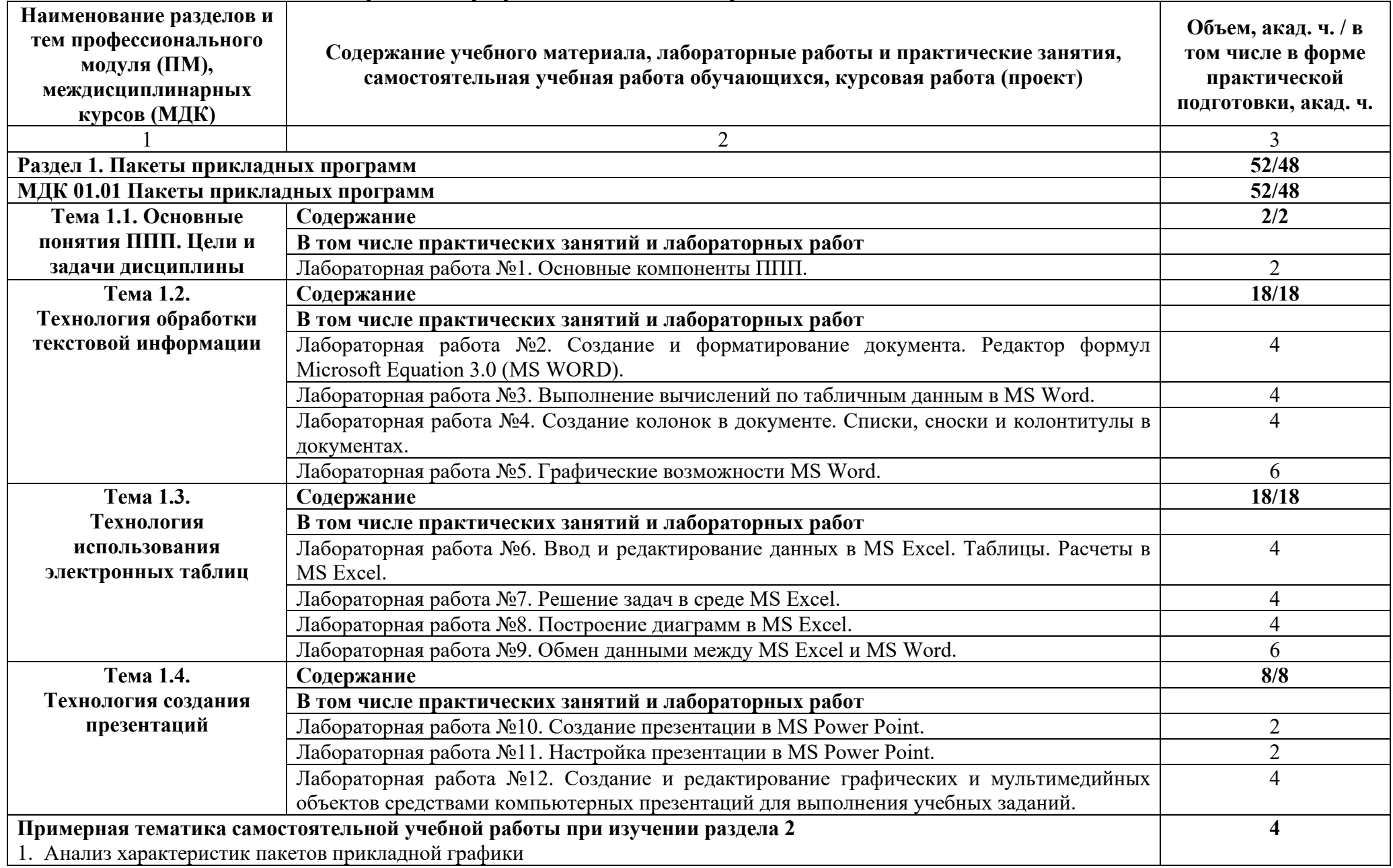

![](_page_10_Picture_61.jpeg)

### **3. УСЛОВИЯ РЕАЛИЗАЦИИ ПРОФЕССИОНАЛЬНОГО МОДУЛЯ**

### **3.1 Требования к материально-техническому обеспечению**

Для реализации программы профессионального модуля должны быть предусмотрены следующие специальные помещения:

*Лаборатории Информационных технологий, программирования и баз данных,* оснащенная оборудованием:

- компьютеризированное рабочее место преподавателя;

- автоматизированные рабочие места на 14 обучающихся (процессор не ниже Core i3, оперативная память объемом не менее 4 Гб или аналоги);

- доска аудиторная;

- комплект учебно-методической документации;

- информационно-дидактическое обеспечение;

- информационные стенды;

- наглядные пособия;

- инструментальная среда программирования: VS Codium, Lazarus, Thonny;

- лицензионное программное обеспечение: операционная система РЕД ОС, пакет офисных программ LibreOffice; векторный графический редактор LibreOffice Draw; САПР КОМПАС-3D; архиватор P7Zip; программа для создания и обработки растровой графики GIMP; редактор файлов PDF: PDFedit; программа для манипуляций с файлами PDF: объединение файлов, разделение и перестановка страниц, и т.д.: PDFShuffler; программа для создания и управления базами данных LibreOffice Base; программа создания и обработки презентаций LibreOffice Impress; программа для создания и редактирования математических и научных формул LibreOffice Math; программа для создания и редактирования текстовых документов LibreOffice Writer;

- технические средства обучения: мультимедийное оборудование; мультимедиа-плеер с возможностью воспроизведения практически всех аудио- и видео-форматов, а также видео-дисков VLC media player.

Лаборатория Информационных технологий, программирования и баз данных оснащена компьютерной техникой, подключенной к сети «Интернет», и обеспечением доступа в электронную информационную среду филиала и ОГ.

### **3.2 Информационное обеспечение реализации программы**

### **3.2.1 Основная литература**

1. Златопольский, Д. М. Программирование : типовые задачи, алгоритмы, методы : учебное пособие / Д. М. Златопольский. – 4-е изд. (эл.). – Москва : Лаборатория знаний, 2020. – 226 с. : ил. – ISBN 978-5-00101-789-9. – Режим доступа: https://biblioclub.ru/index.php?page=book&id=222873

2. Подбельский, В. В. Программирование. Базовый курс С# : учебник для среднего профессионального образования / В. В. Подбельский. — Москва : Издательство Юрайт, 2023. — 369 с. — (Профессиональное образование). — ISBN 978-5-534-11467-6. — Режим доступа: https://urait.ru/bcode/517893.

3. Шеина, Т. Ю. Основы программирования / Т. Ю. Шеина. — 2-е изд., стер. — Санкт-Петербург : Лань, 2023. — 292 с. — ISBN 978-5-507-46834-8. — Режим доступа: https://e.lanbook.com/book/321221.

### **3.2.2 Дополнительная литература**

1. Быкадорова, Е. А. Программирование. Практикум : учебное пособие для спо / Е. А. Быкадорова. — 2-е изд., стер. — Санкт-Петербург : Лань, 2022. — 60 с. — ISBN 978-5-8114-8952-7. — Режим доступа: https://e.lanbook.com/book/185905.

2. Рацеев, С. М. Программирование. Лабораторный практикум / С. М. Рацеев. — Санкт-Петербург : Лань, 2023. — 104 с. — ISBN 978-5-507-45193- 7. — Режим доступа: https://e.lanbook.com/book/292904.

### **Интернет-ресурсы**

- http://www.mon.gov.ru - Официальный сайт Министерства образования и науки Российской Федерации;

http://www.edu.ru – Федеральный портал «Российское образование»;

 http://window.edu.ru – Портал информационно-коммуникационных технологий в образовании;

- http://www.biblioclub.ru/ Университетская библиотека онлайн
- http://znanium.com/ ЭБС Znanium издательства «Инфра-М»
- https://urait.ru/ -ЭБС «Юрайт»
- www.e.lanbook.com Электронно-библиотечная система ЛАНЬ

 http://aist.osu.ru/ – Автоматизированная интерактивная система сетевого тестирования ОГУ

### **4. КОНТРОЛЬ И ОЦЕНКА РЕЗУЛЬТАТОВ ОСВОЕНИЯ ПРОФЕССИОНАЛЬНОГО МОДУЛЯ**

![](_page_13_Picture_289.jpeg)

![](_page_14_Picture_331.jpeg)

![](_page_15_Picture_109.jpeg)